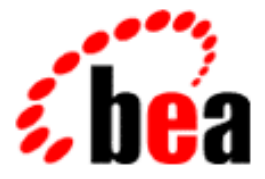

# BEA Tuxedo

# System Messages CMDGW Catalog 3300-3499

BEA Tuxedo Release 7.1 Document Edition 7.1 May 2000

#### Copyright

Copyright © 2000 BEA Systems, Inc. All Rights Reserved.

#### Restricted Rights Legend

This software and documentation is subject to and made available only pursuant to the terms of the BEA Systems License Agreement and may be used or copied only in accordance with the terms of that agreement. It is against the law to copy the software except as specifically allowed in the agreement. This document may not, in whole or in part, be copied photocopied, reproduced, translated, or reduced to any electronic medium or machine readable form without prior consent, in writing, from BEA Systems, Inc.

Use, duplication or disclosure by the U.S. Government is subject to restrictions set forth in the BEA Systems License Agreement and in subparagraph (c)(1) of the Commercial Computer Software-Restricted Rights Clause at FAR 52.227-19; subparagraph (c)(1)(ii) of the Rights in Technical Data and Computer Software clause at DFARS 252.227-7013, subparagraph (d) of the Commercial Computer Software--Licensing clause at NASA FAR supplement 16-52.227-86; or their equivalent.

Information in this document is subject to change without notice and does not represent a commitment on the part of BEA Systems. THE SOFTWARE AND DOCUMENTATION ARE PROVIDED "AS IS" WITHOUT WARRANTY OF ANY KIND INCLUDING WITHOUT LIMITATION, ANY WARRANTY OF MERCHANTABILITY OR FITNESS FOR A PARTICULAR PURPOSE. FURTHER, BEA Systems DOES NOT WARRANT, GUARANTEE, OR MAKE ANY REPRESENTATIONS REGARDING THE USE, OR THE RESULTS OF THE USE, OF THE SOFTWARE OR WRITTEN MATERIAL IN TERMS OF CORRECTNESS, ACCURACY, RELIABILITY, OR OTHERWISE.

#### Trademarks or Service Marks

BEA, ObjectBroker, TOP END, and Tuxedo are registered trademarks of BEA Systems, Inc. BEA Builder, BEA Connect, BEA Manager, BEA MessageQ, BEA Jolt, M3, eSolutions, eLink, WebLogic, and WebLogic Enterprise are trademarks of BEA Systems, Inc.

All other company names may be trademarks of the respective companies with which they are associated.

#### **BEA Tuxedo System Messages CMDGW Catalog**

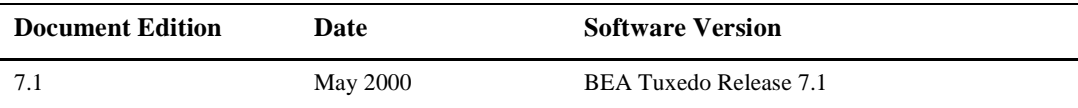

## **CMDGW Messages 3300-3399**

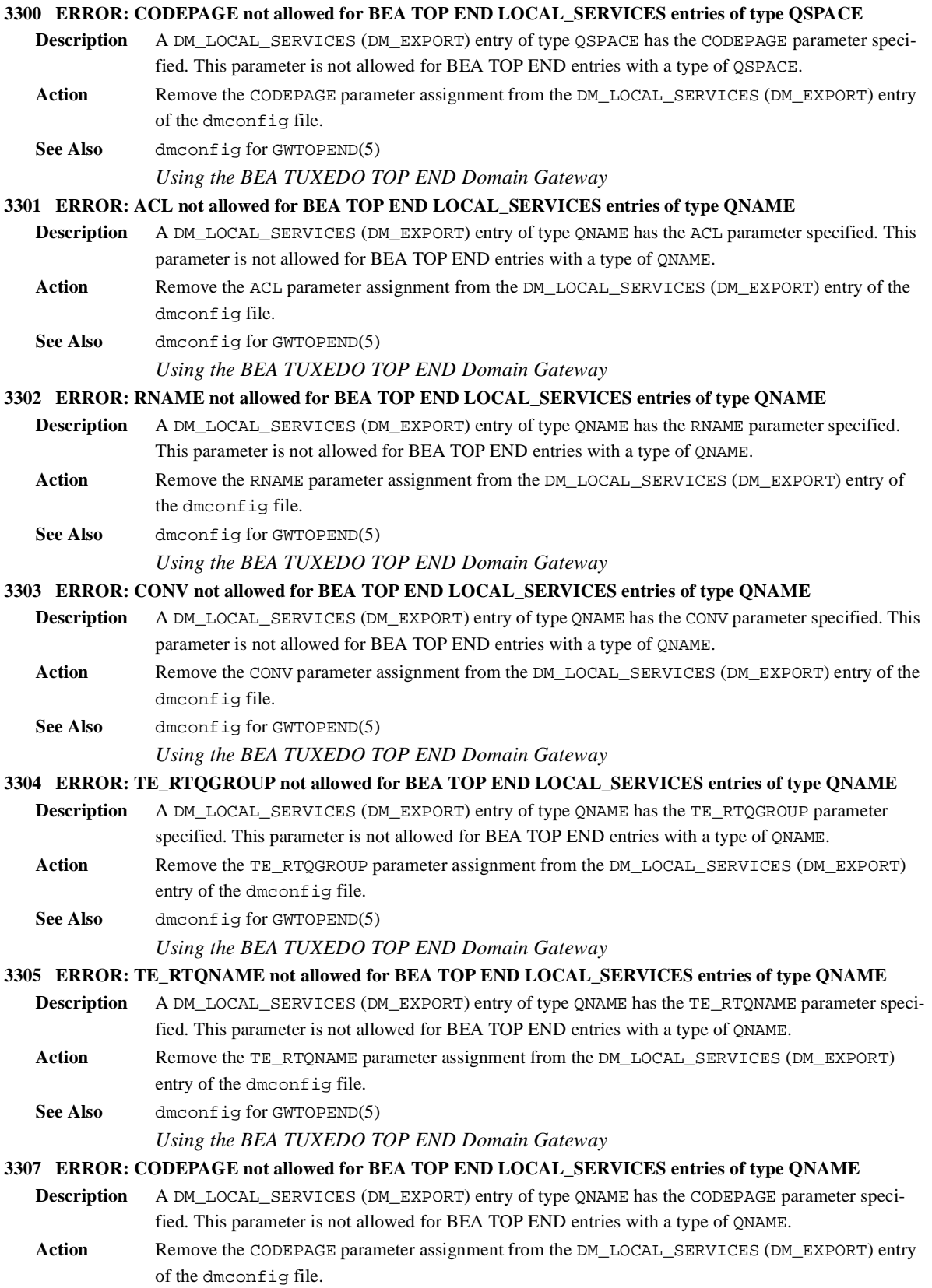

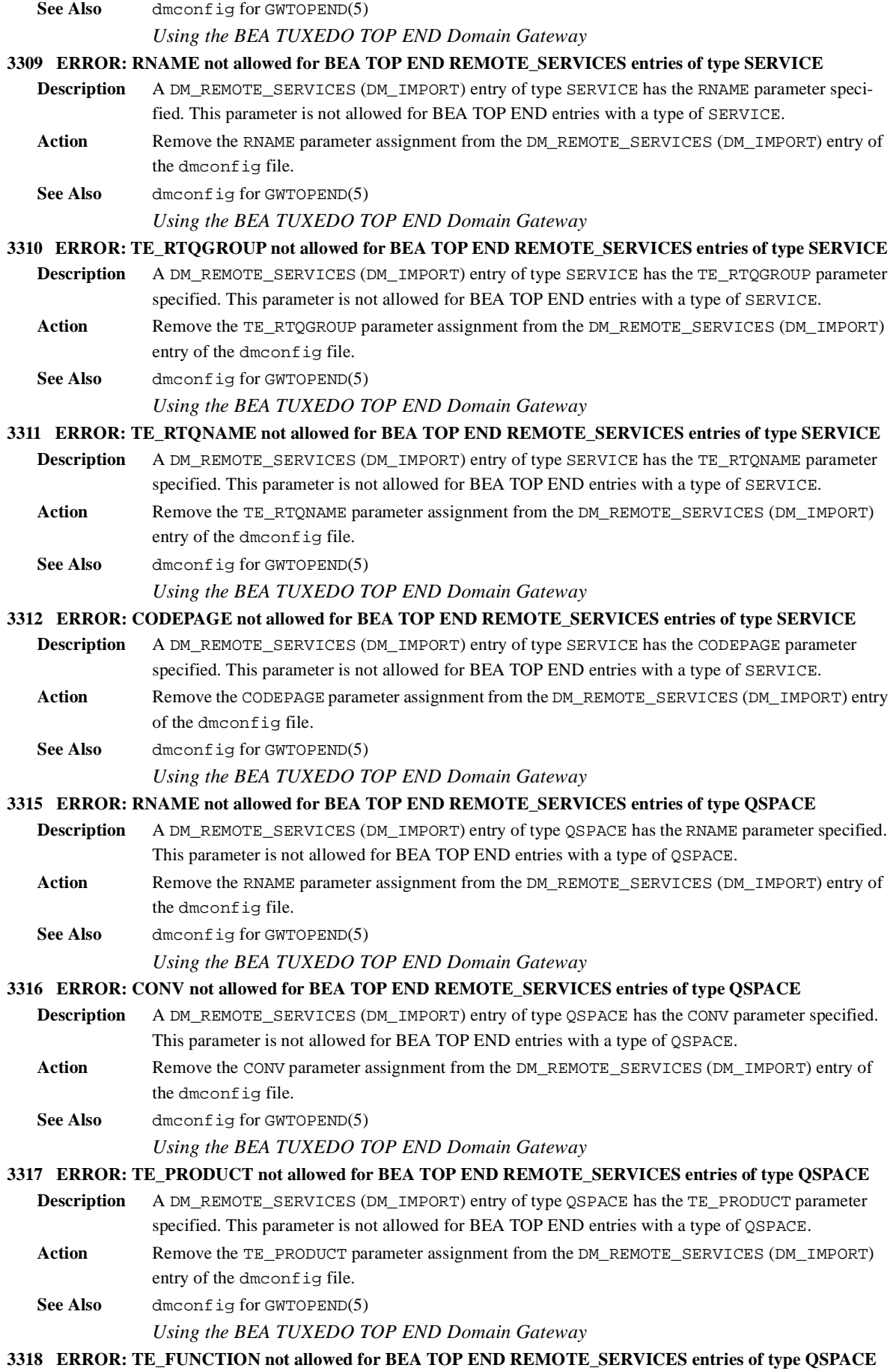

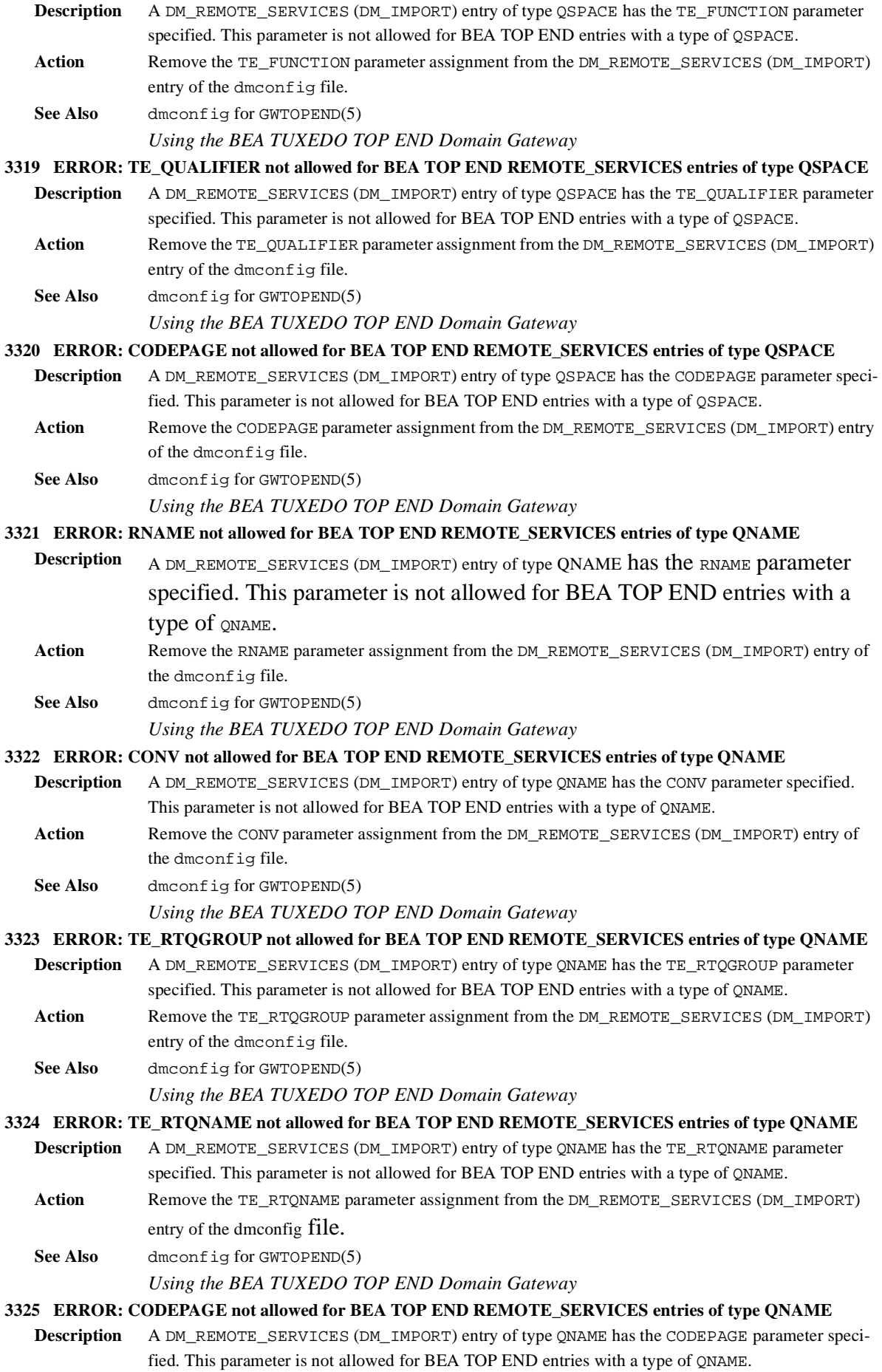

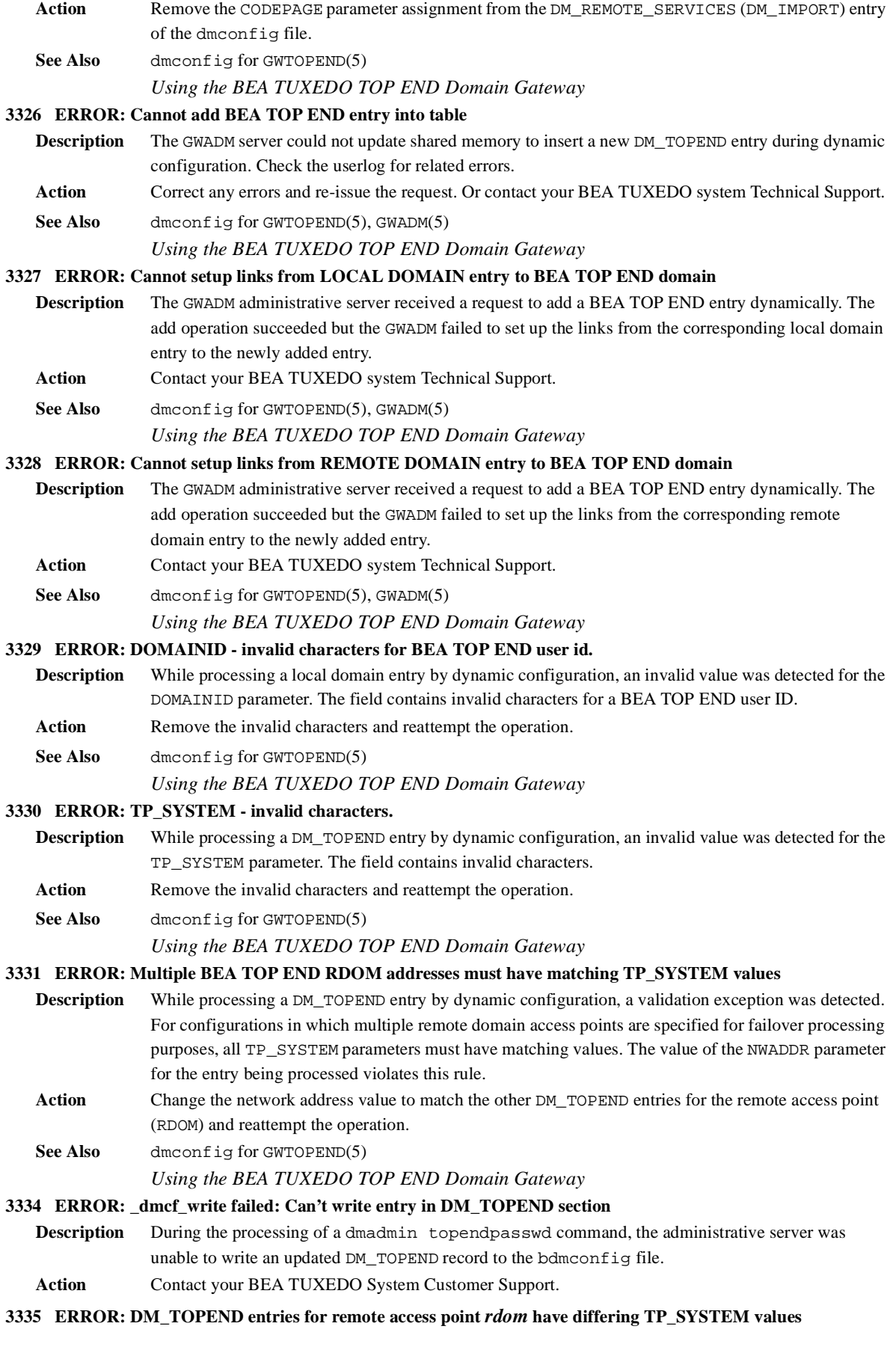

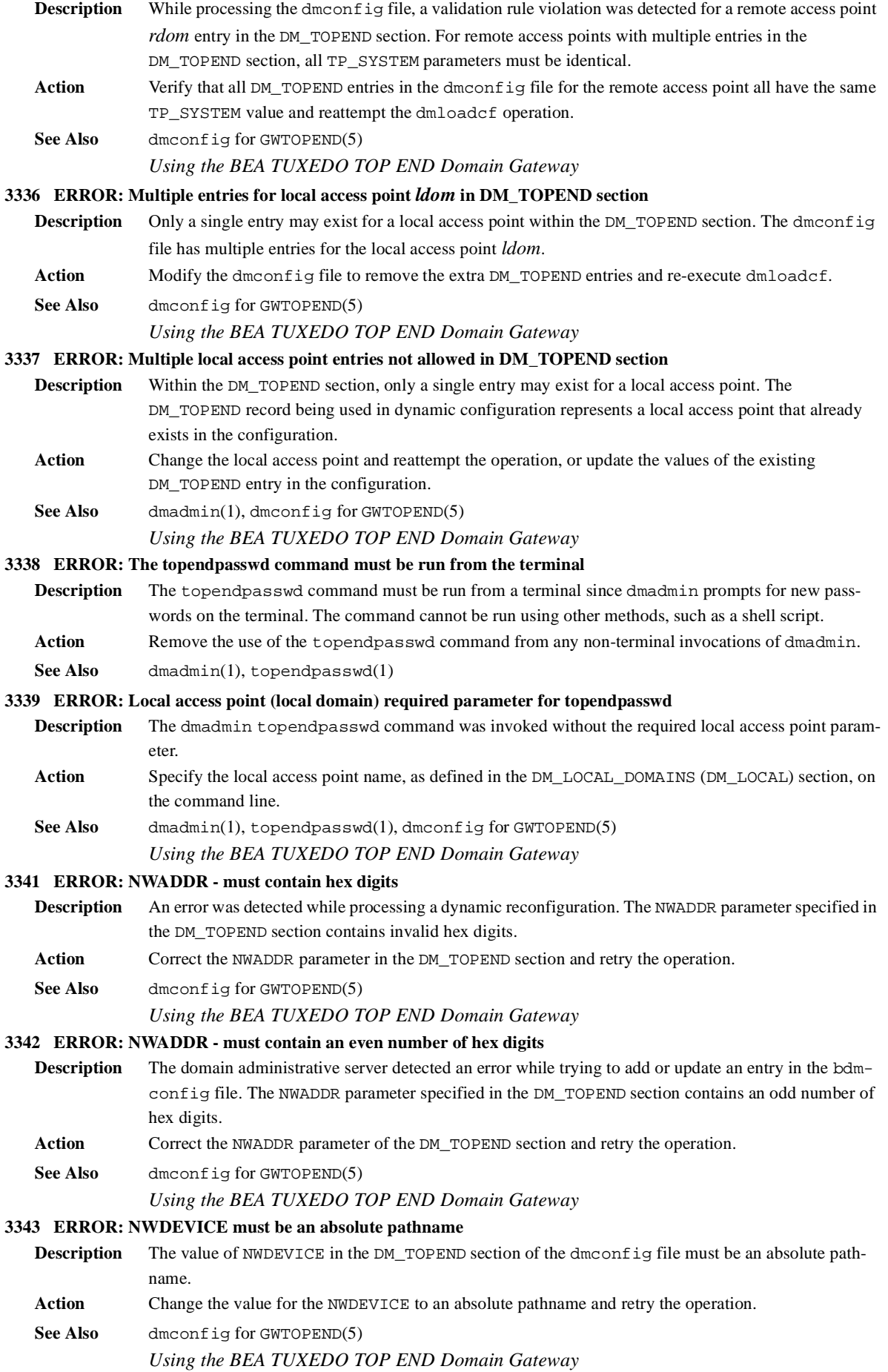

#### **3344 ERROR: TP\_SYSTEM - invalid characters.**

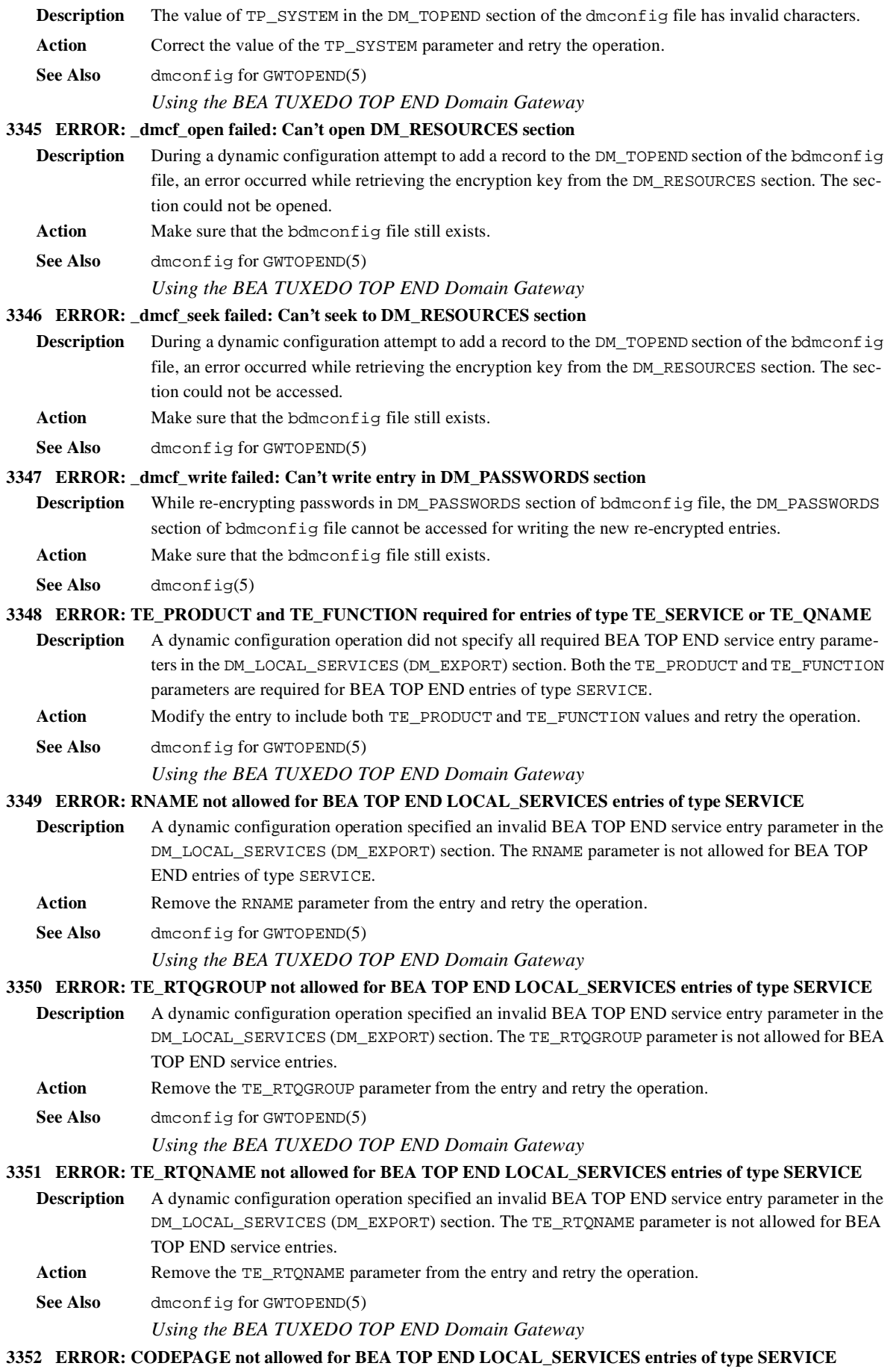

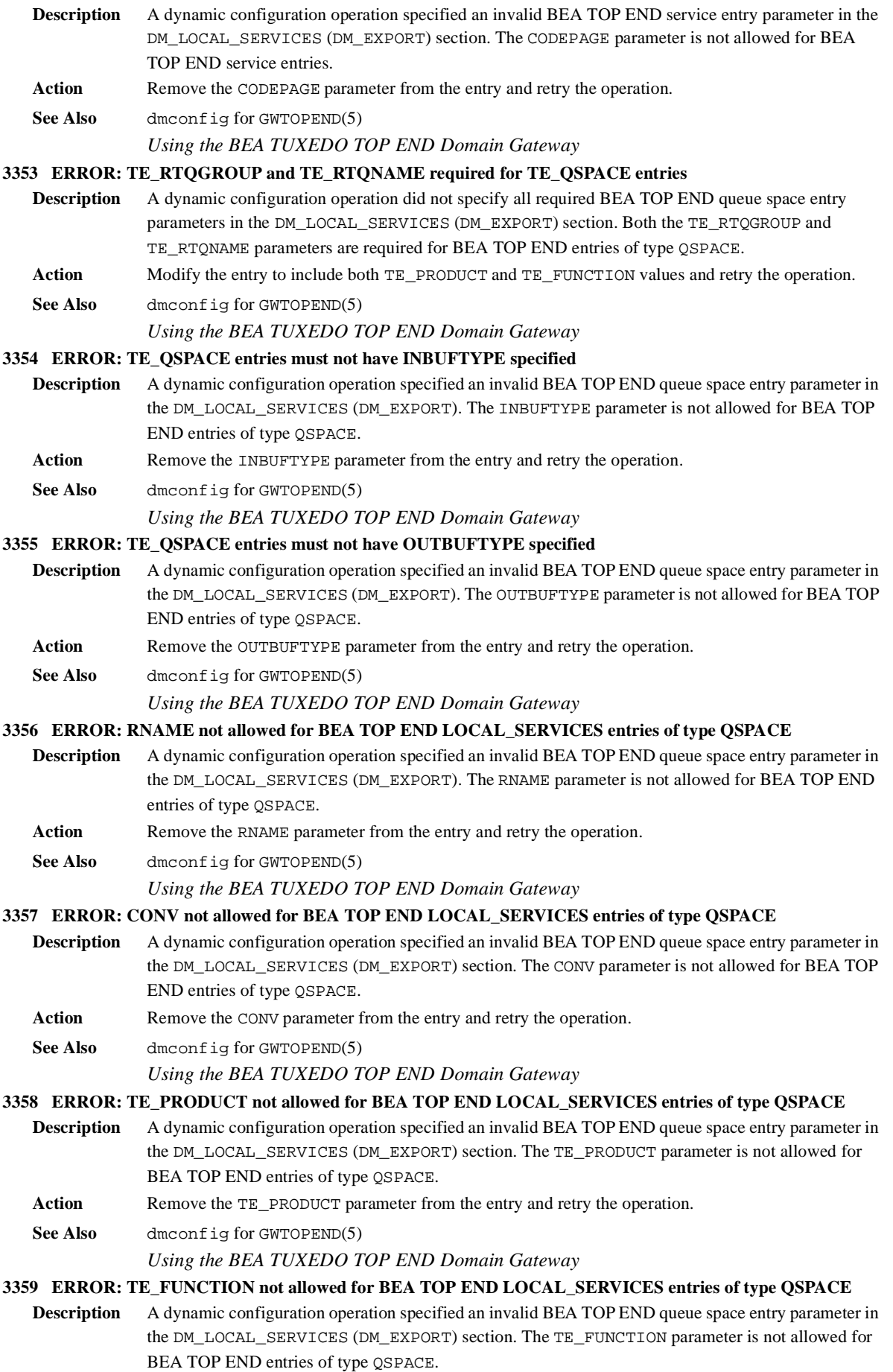

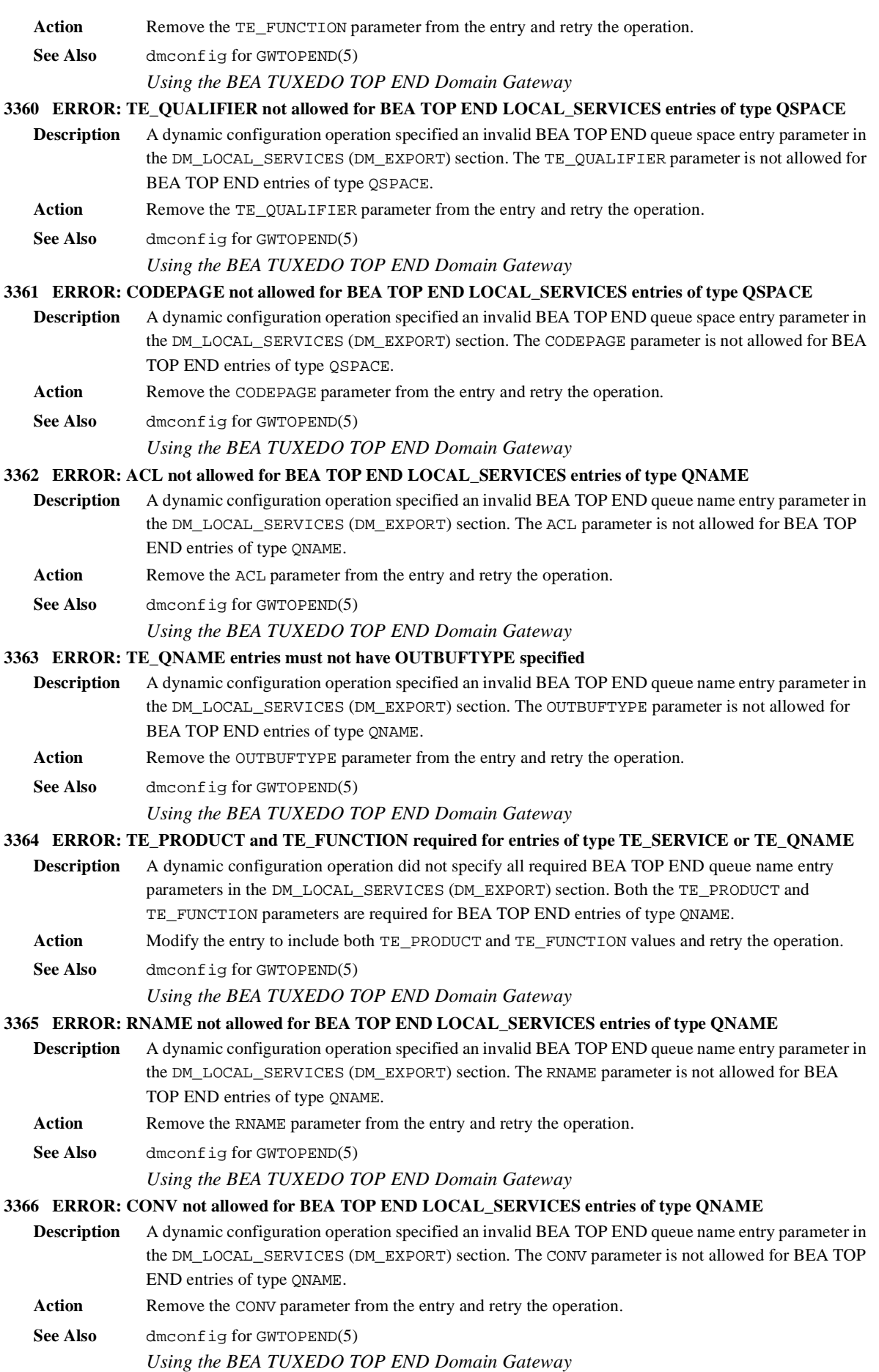

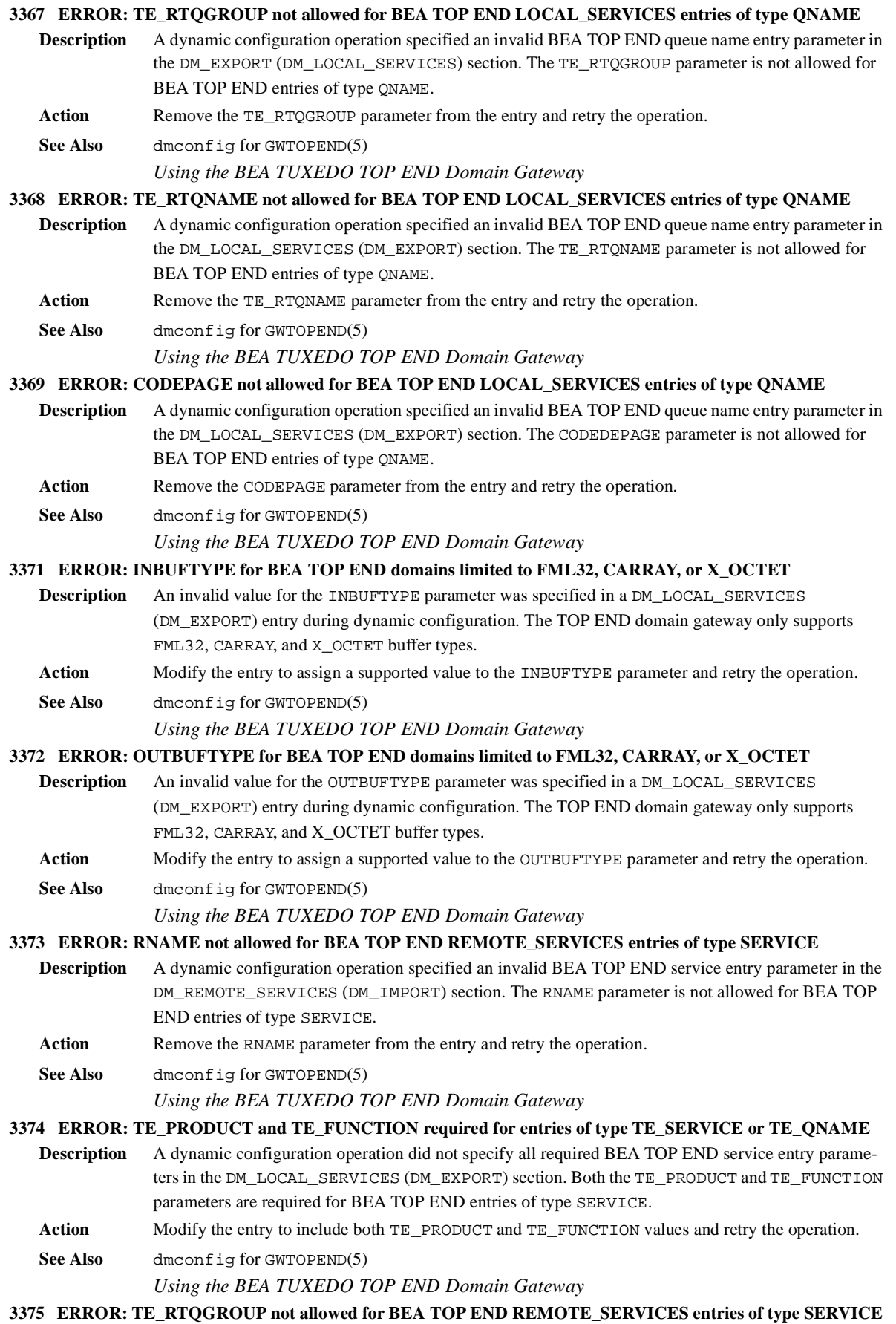

9

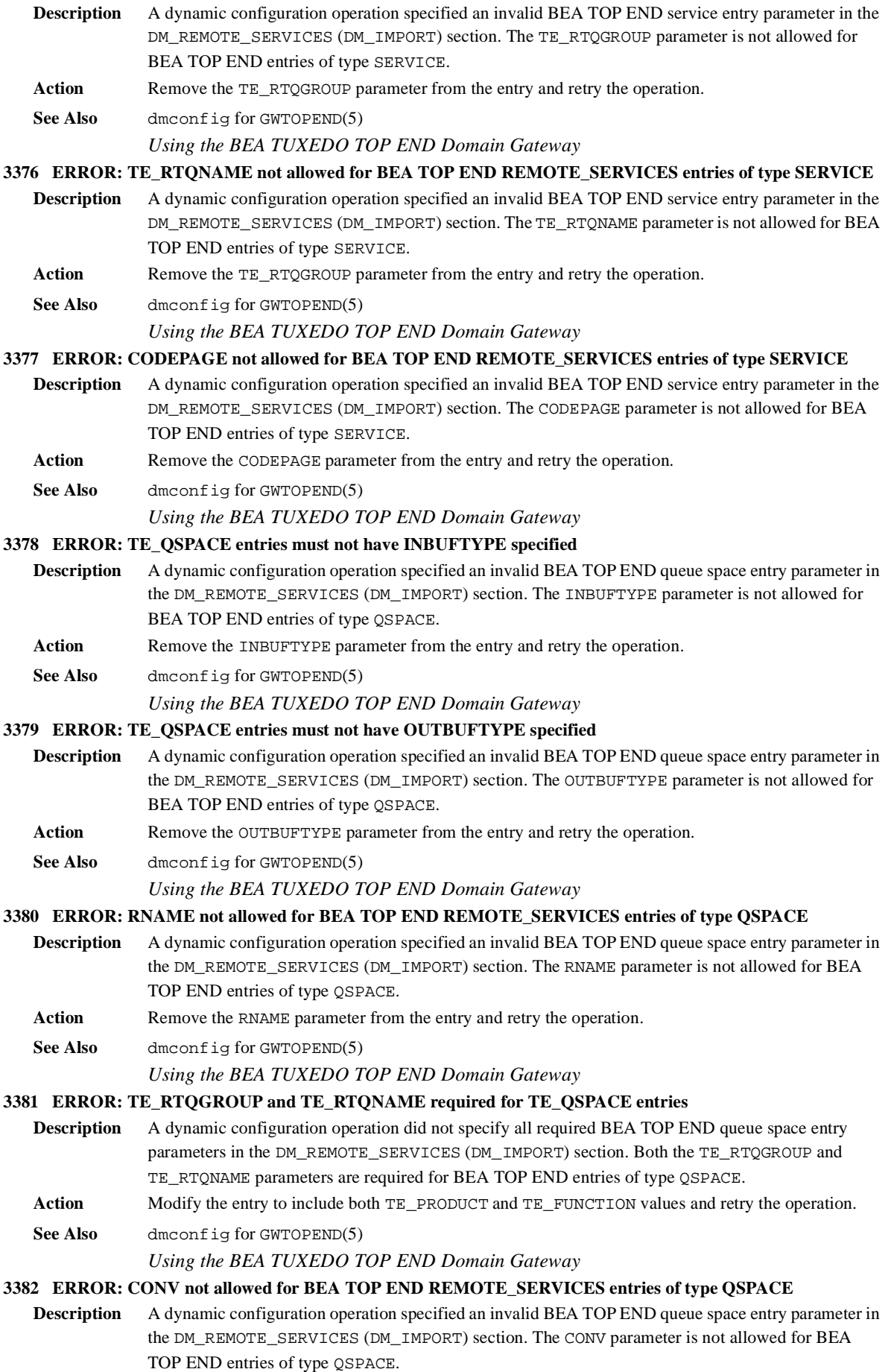

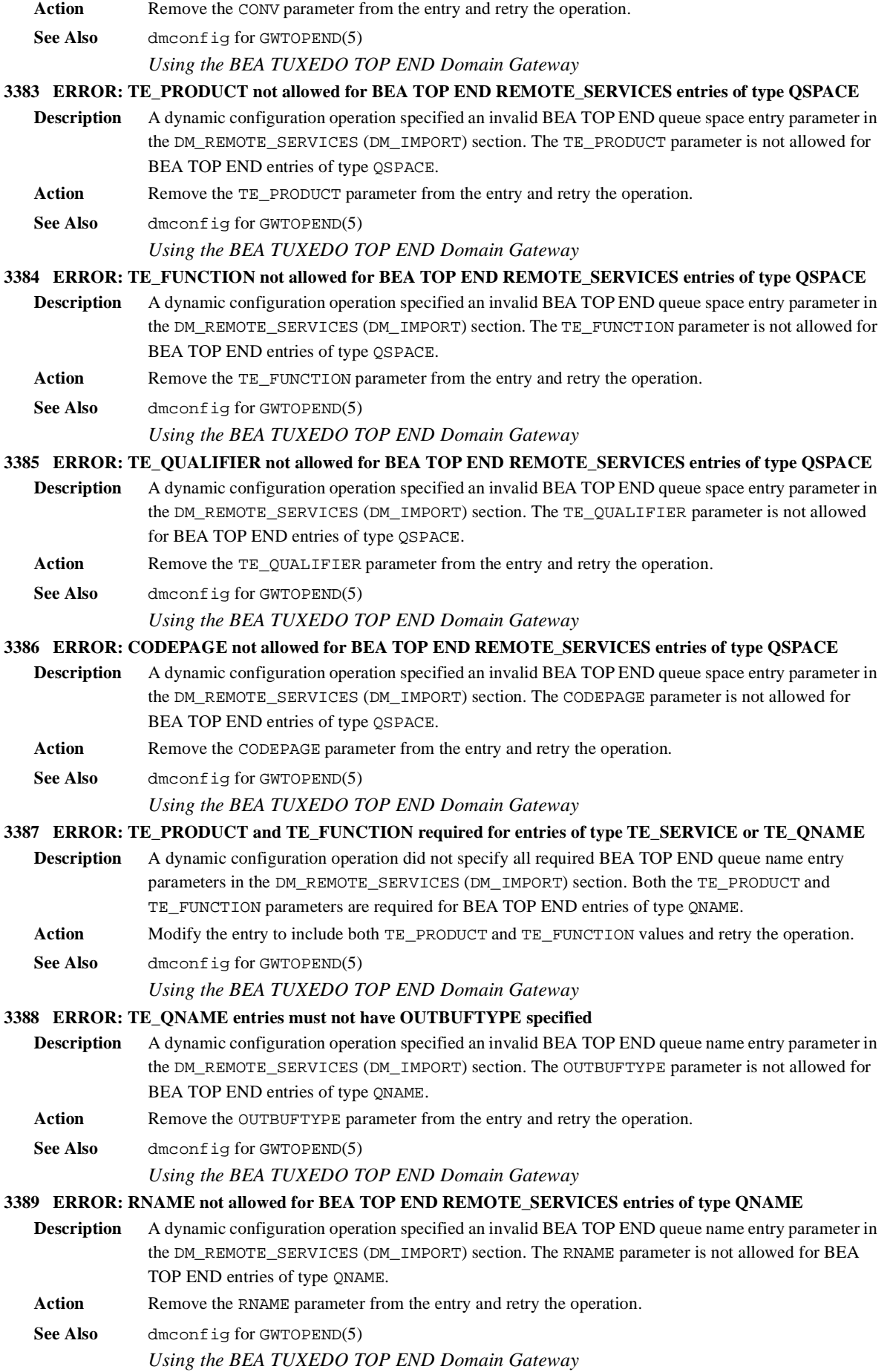

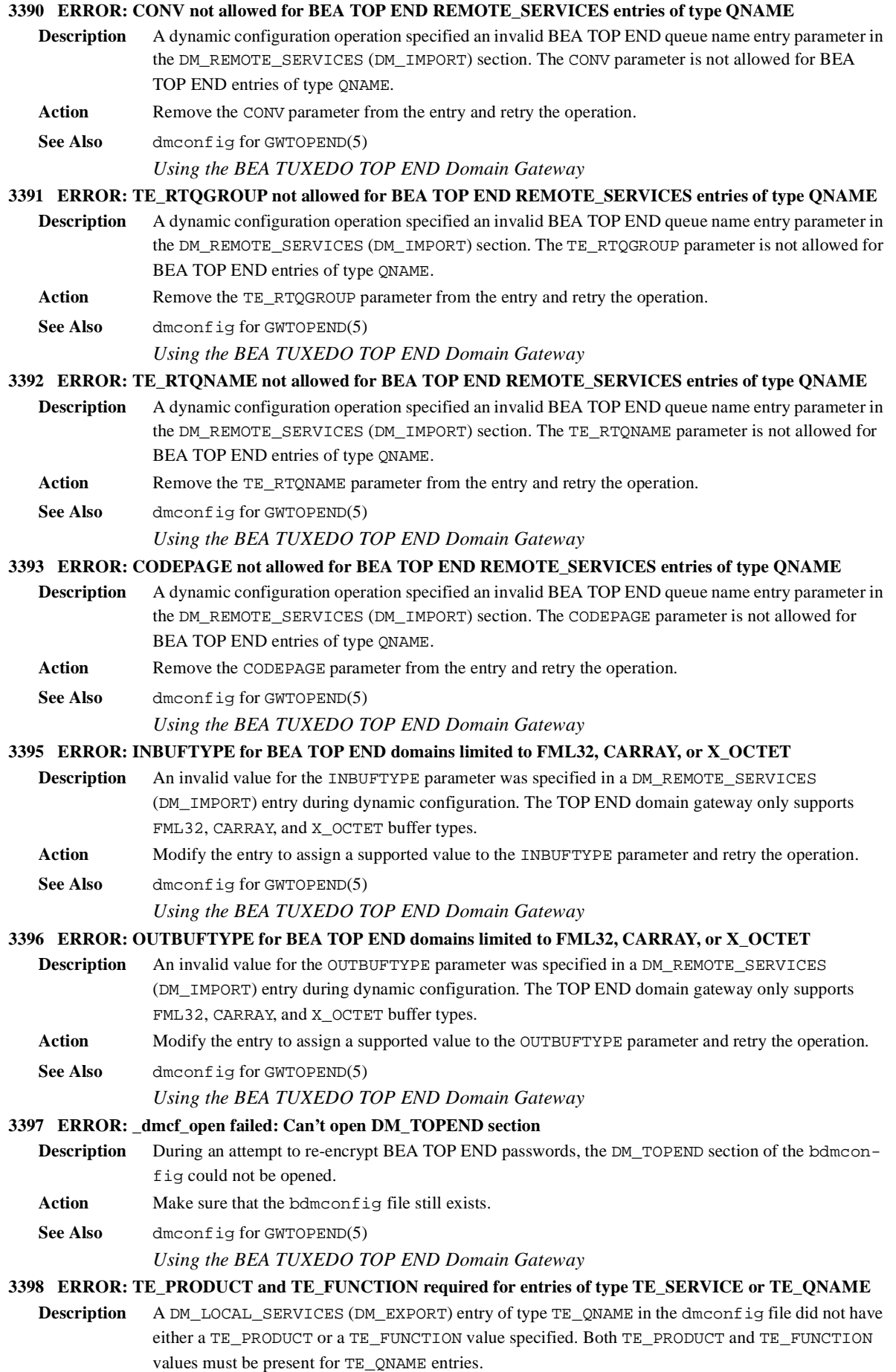

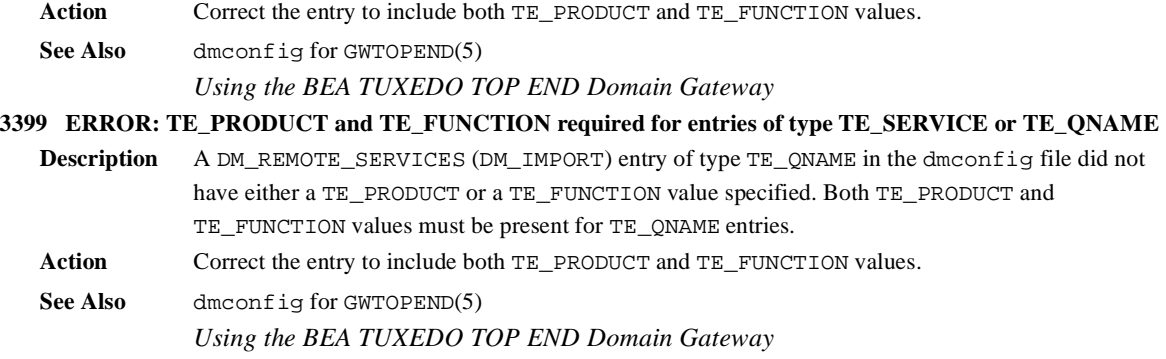

## **CMDGW Messages 3400-3499**

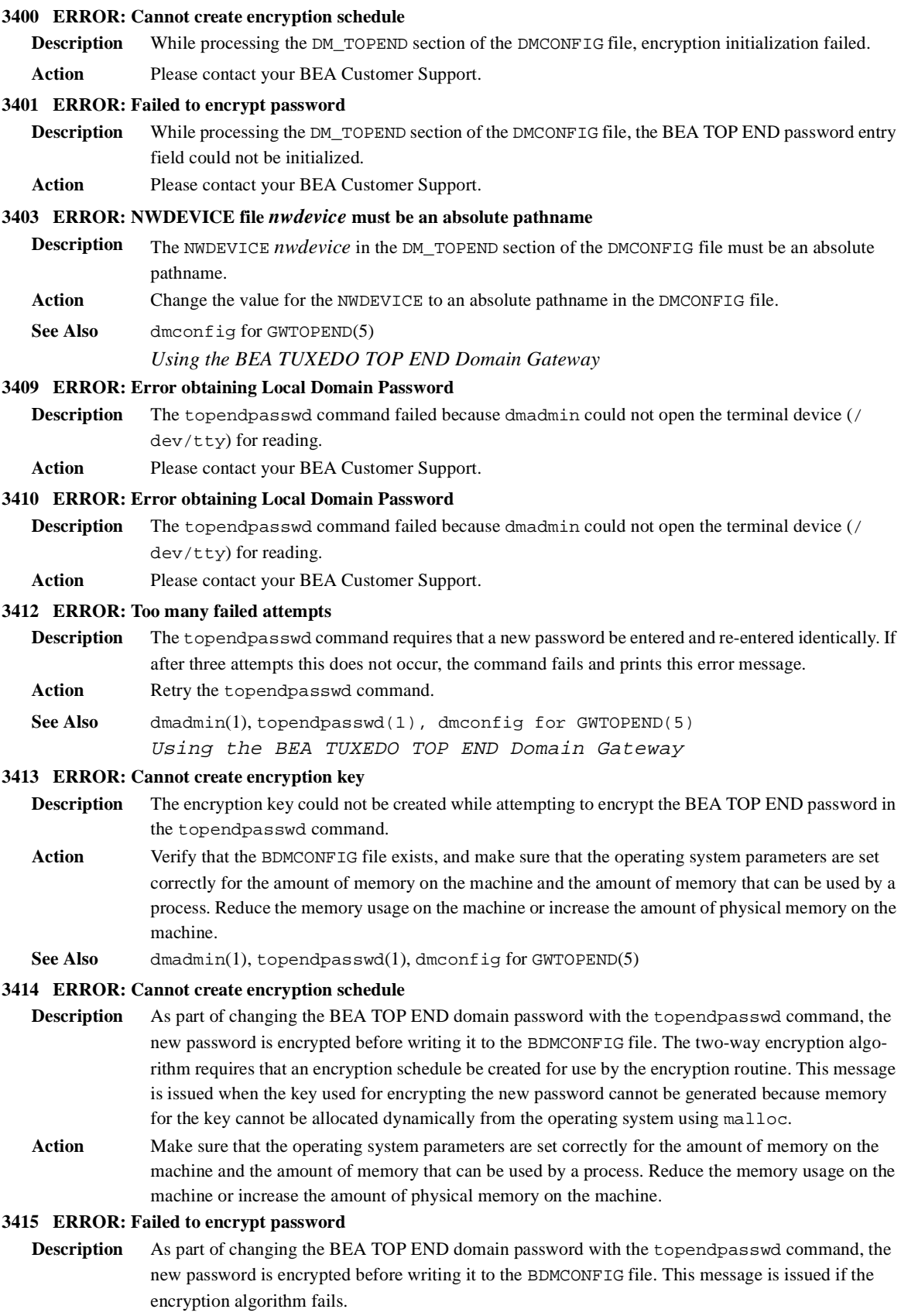

**Action** Please contact your BEA Customer Support.

#### **3418 ERROR: Cannot get sizes for TOPEND related sections of bdmconfig file**

- **Description** While determining the size of shared memory, the DMADM administrative server could not access or determine the size of the DM\_TOPEND section of the BDMCONFIG file.
- Action Make sure that the BDMCONFIG file still exists.
- See Also DMADM(1), dmconfig for GWTOPEND(5)

#### **3419 ERROR: Application security not enabled**

**Description** A dynamic configuration request was specified for the DM\_PASSWORD section of the BDMCONFIG file. The application is not configured for use with security so the request is not applicable.

**Action** Reconfigure the application to specify a security level in the UBBCONFIG file.

**See Also** ubbconfig(5), dmadmin(1)

#### **3420 ERROR: FML buffer type cannot be specified for INBUFTYPE or OUTBUFTYPE when LACCESS-POINT is OSITP**

- **Description** While processing the DM\_LOCAL\_SERVICES (DM\_EXPORT) section of the DMCONFIG file an error was detected for an OSITP entry. DM\_LOCAL\_SERVICES (DM\_EXPORT) entries with an LACCESS-POINT (LDOM) value of type OSITP must specify INBUFTYPE or OUTBUFTYPE if the ACN parameter is set to UDT. FML and FML32 buffer types are not acceptable values for INBUFTYPE or OUTBUFTYPE in this configuration.
- Action Specify a supported buffer type for INBUFTYPE or OUTBUFTYPE.
- **See Also** dmconfig(5)

#### **3421 ERROR: Unknown SECURITY type <***security\_type***>. Only NONE, APP\_PW, DM\_PW, CLEAR, SAFE and PRIVATE are recognized**

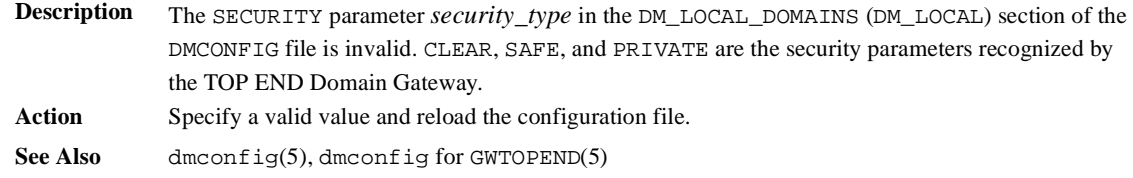

*Using the BEA TUXEDO TOP END Domain Gateway*

#### **3422 ERROR: FML buffer type cannot be specified for INBUFTYPE or OUTBUFTYPE when LACCESS-**

#### **POINT is OSITP**

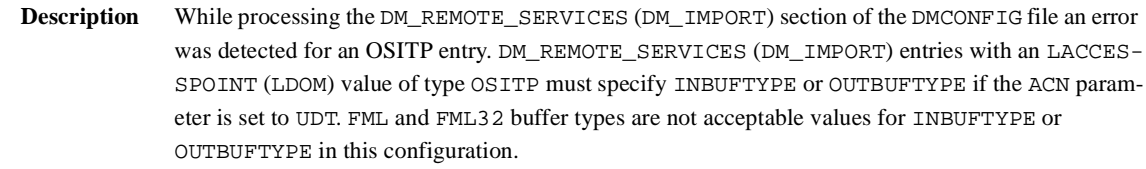

Action Specify a supported buffer type for INBUFTYPE or OUTBUFTYPE.

**See Also** dmconfig(5)

#### **3423 ERROR: Duplicate service name (***service\_name***) occurs in \*DM\_LOCAL\_SERVICES section**

- **Description** An error was detected while processing the DMCONFIG file. The service name *service* name appears more than once in the DM\_LOCAL\_SERVICES (DM\_EXPORT) section. **Action** Correct the error and re-load the configuration.
- **See Also** dmconfig(5)

#### **3424 ERROR: Duplicate service:LDOM:RDOM combination exists for** *val* **in \*DM\_REMOTE\_SERVICES section**

- **Description** An error was detected while processing the DMCONFIG file. While processing the DM\_REMOTE\_SERVICES (DM\_IMPORT) section a duplicate entry service was found. The mapping of remote services to local access points must be unique within a configuration. Action Correct the DMCONFIG file to contain only unique service entries in the DM\_REMOTE\_SERVICES (DM\_IMPORT) section. **See Also** dmconfig(5)
- **3435 ERROR: Unknown SECURITY type <***val***>. Only NONE, APP\_PW, DM\_PW and CLEAR, SAFE and PRI-VATE, for TOP END Domain Gateways, are recognized**

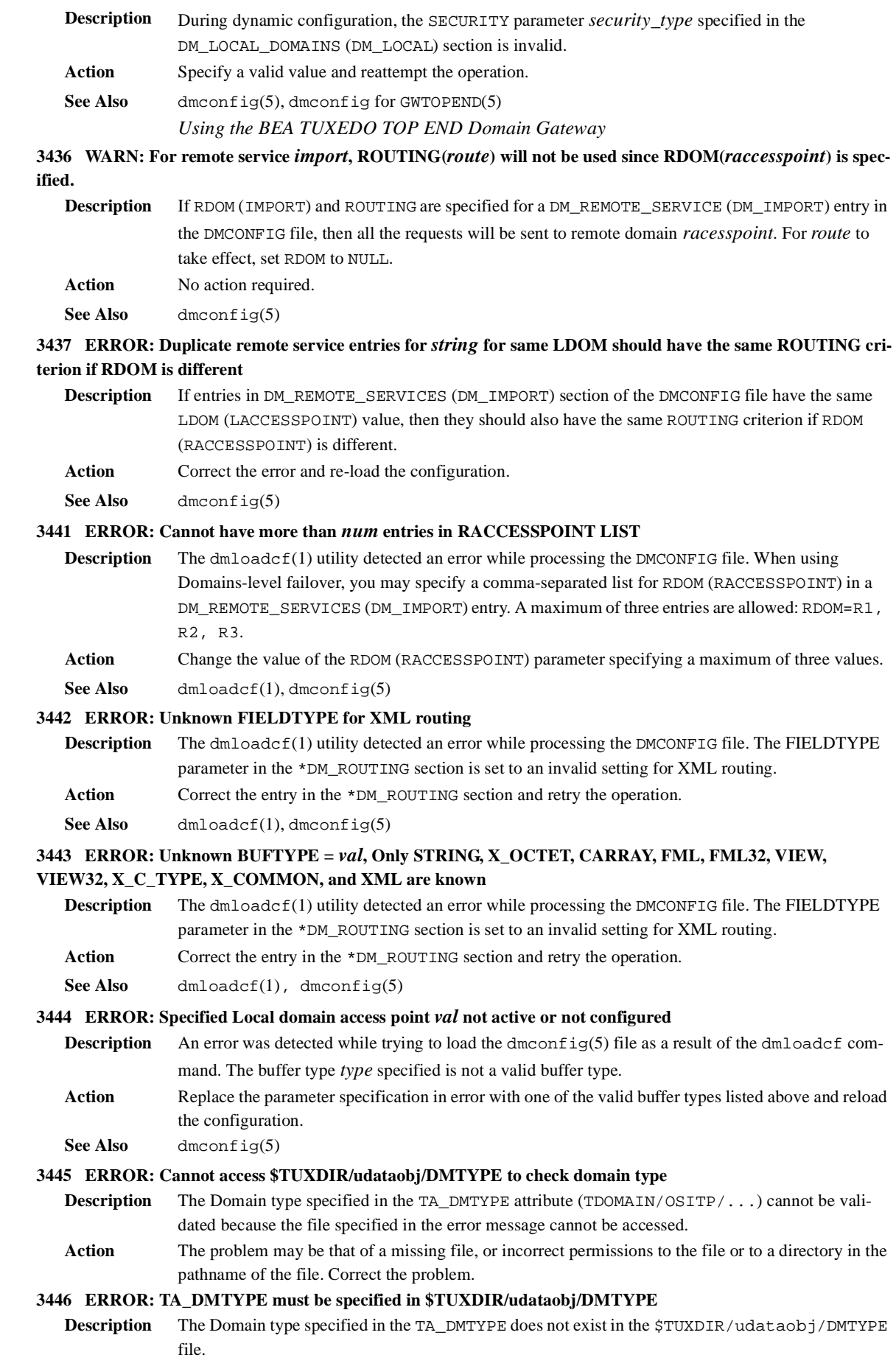

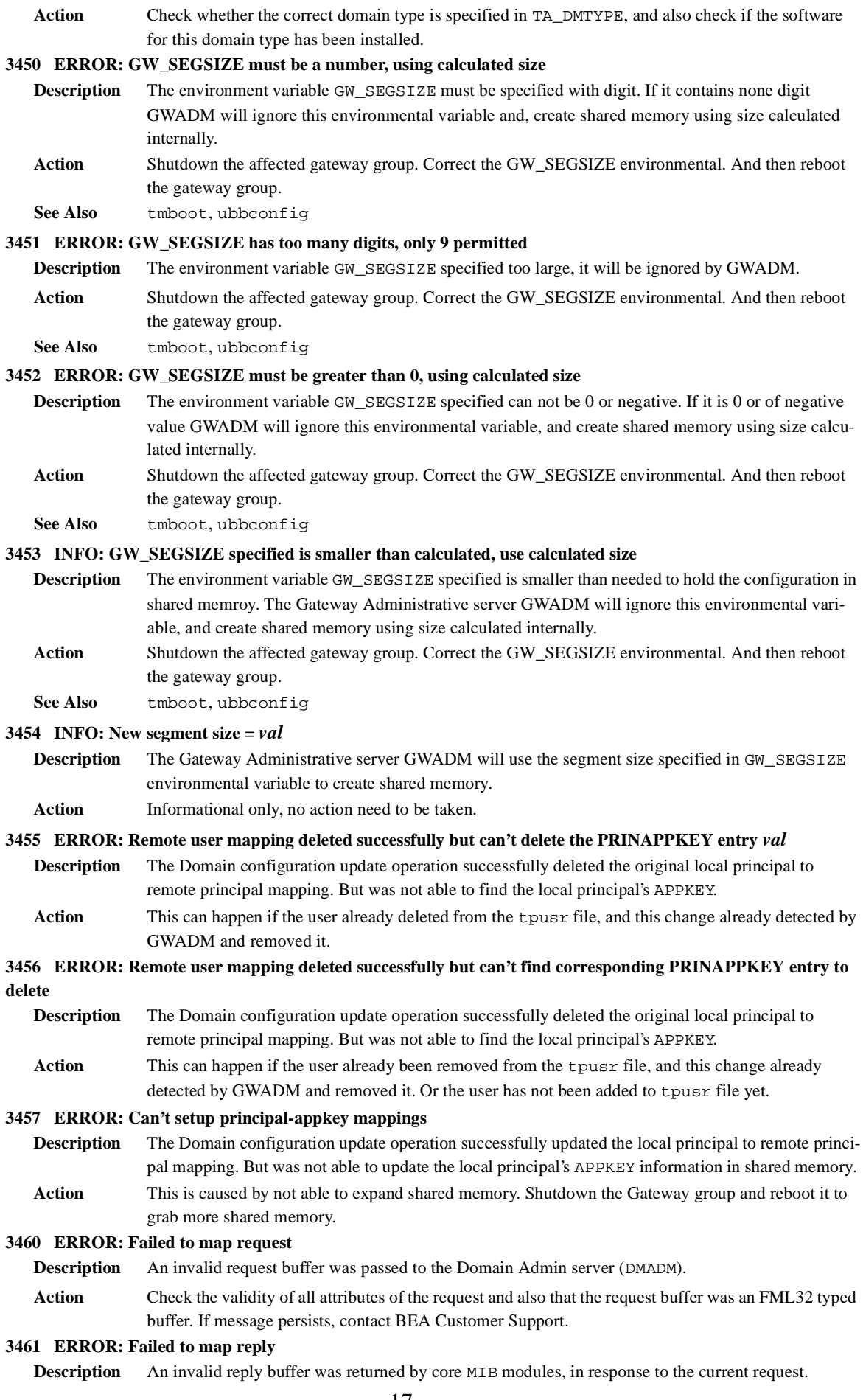

#### **Action** Contact BEA Customer Support. **3462 ERROR: Failed to map reply Description** An invalid reply buffer was returned by core MIB modules, in response to the current request. **Action** Contact BEA Customer Support. **3463 ERROR: MIB initialisation failed. Description** An internal inconsistency has been detected during the Domains MIB initialisation. **Action** Contact BEA Customer Support. **3464 ERROR: memory allocation failure Description** The Domain Administrative server detected an error while trying to decode a MIB request. An error occurred while trying to allocate virtual memory. Action Attempt to identify and stop any extraneous processes to free up virtual memory on your system. **3465 ERROR: memory allocation failure Description** The Domain Administrative server detected an error while trying to decode a MIB request. An error occurred while trying to allocate virtual memory. **Action** Attempt to identify and stop any extraneous processes to free up virtual memory on your system. **3466 ERROR: FML buffer inconsistency Description** An internal inconsistency has been detected in the FML request buffer while decoding a Domains MIB request. **Action** Contact BEA Customer Support. **3467 ERROR: internal table bad Description** An inconsistency has been detected in an internal table of the DMADM server. Action Shutdown and restart the DMADM server. If the condition persists, contact BEA Customer Support. **3468 ERROR: unable to read request buffer Description** A Domains MIB request buffer is unreadable. Action Correct the format of the Domains MIB request. If the condition persists, contact BEA Customer Support. **3469 ERROR: failed to create internal table Description** The DMADM server failed to create an internal table. **Action** Contact BEA Customer Support. **3470 ERROR:** *attribute value* **not defined in class** *class***. Description** *attribute* with *value* does not identify an instance of *class*. Action Correct *attribute* and resubmit the MIB request. **3471 ERROR: Invalid LACCESSPOINT/RACCESSPOINT pair** *laccesspoint***/***raccesspoint* **for operation. Description** One of *laccesspoint* or *raccesspoint* does not identify an existing access point, or the accesspoint is of an incompatible type for the operation. Action Ensure the access points are defined and that their domain types are correct. **3472 ERROR: Record not found in class** *classname***. Description** No instance of the class *classname* was identified by the request. Action Correct the selection attributes to identify an existing instance of the class and resubmit the request. **3473 ERROR:** *field name***: String value "***field value***" must be <=** *length* **characters in length Description** An error was detected by the Domain Administrative server while processing a MIB request. The value *field value* found for entry *field name* is too long. The value must be less than or equal to *length* characters in length. **Action** Correct the value *field value* for the entry *field name* and retry the operation. **3474 ERROR:** *field\_name***: Numeric value must be <=** *maximum* **Description** The Domain Administrative server detected an error while processing a MIB request. The value of

- field *field\_name* must be less than or equal to *maximum*.
	- Action **Correct** the value and retry the operation.
- **See Also** DMIB(5)
- **3475 ERROR:** *field\_name***: Numeric value must be >=** *minimum*

**Description** The Domain Administrative server detected an error while processing a MIB request. The value of field *field\_name* must be greater than or equal to *minimum*. Action **Correct** the value and retry the operation. See Also DMTB(5) **3476 ERROR:** *field\_name***: Numeric value must be >=** *minimum* **and <=** *maximum* **Description** The Domain Administrative server detected an error while processing a MIB request. The value of field *field\_name* must be greater than or equal to *minimum* and less than or equal to *maximum*. Action **Correct** the value and retry the operation. See Also DMIB(5) **3477 ERROR:** *field\_name***: Value required for operation but not provided. Description** An error was detected by the Domain Administrative server while processing a MIB request. The field *field\_name* was found with no associated value. A value must be provided for this field. **Action** Provide a valid value for the field *field\_name* and retry the operation. **See Also** DMIB(5) **3478 ERROR:** *field\_name***: Invalid value. Description** An error was detected by the Domain Administrative server while processing a MIB request. The field *field\_name* was found to have an invalid value. Action Provide a valid value for the field *field name* and retry the operation. See Also DMIB(5) **3479 ERROR: Error reading class** *class\_name* **from BDMCONFIG Description** An error was encountered while reading the referenced class *section\_name* from the Domain Configuration file (BDMCONFIG). The BDMCONFIG file is a binary file in the BEA TUXEDO VTOC format. Each DMIB class is stored as a separate table in the BDMCONFIG file. An error occurred while reading from a section of the BDMCONFIG. Action If the BDMCONFIG file is a regular file, the file system that it is in should be checked to see if it has enough free space and if its permissions allow writing. If the BDMCONFIG VTOC is being used to hold only the BDMCONFIG tables (and not the TLOG or a BEA TUXEDO database), then the first thing to try is to recreate a new BDMCONFIG. If the BDMCONFIG is a regular file, simply remove it. If it is stored on raw disk, erase it by doing: echo "" > \$BDMCONFIG If the error persists, check for disk-type error conditions that might cause problems writing to files. Finally, contact BEA Customer Support, making sure to have the vtoc\_errno that was printed in the error message. **See Also** dmconfig(5) **3480 ERROR: Operation not allowed on** *instance\_name* **of class** *class\_name* **when GWADM is booted Description** An error was detected by the Domain Administrative server while processing a DMIB request. The operation attempted on entry *instance\_name* of class *class\_name* can not be performed when the Gateway Administrative Server (GWADM) is active. **Action** Shut down the Gateway Administrative Server (GWADM) and retry the operation. **See Also** DMIB(5) **3481 ERROR: Operation not allowed on** *field\_name* **field of** *entry\_name* **of class** *class\_name* **when GWADM is booted Description** An error was detected by the Domain Administrative server while processing a MIB request. The operation attempted on field *field\_name* of instance *entry\_name* of class *class\_name* can not be performed when the Gateway Administrative Server (GWADM) is active. **Action** Shut down the Gateway Administrative Server (GWADM) and retry the operation. See Also DMIB(1)

**3482 ERROR: Field referenced by class** *class\_name***.** 

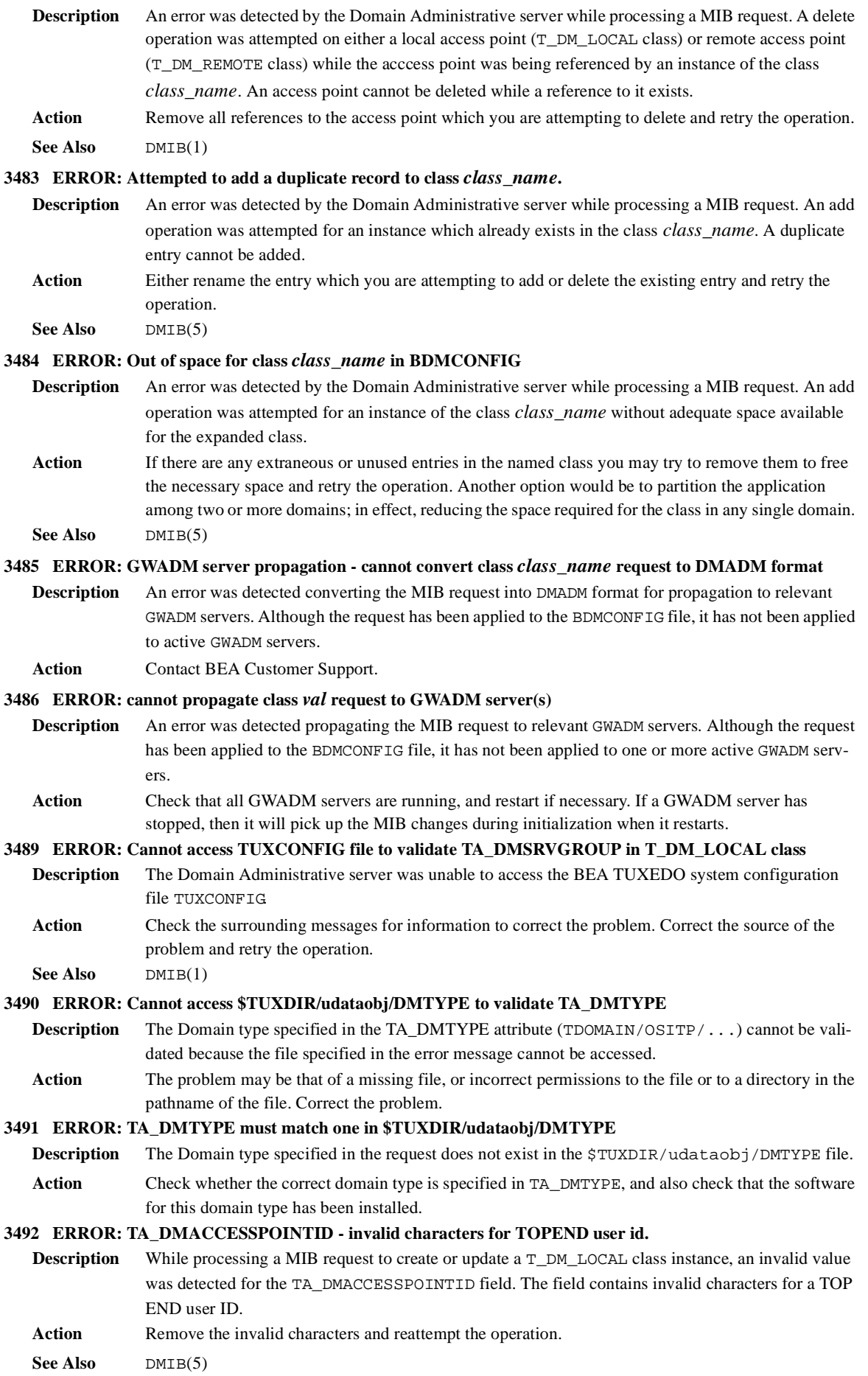

#### **3495 ERROR: TA\_DMACCESSPOINTID must be unique across local & remote access points**

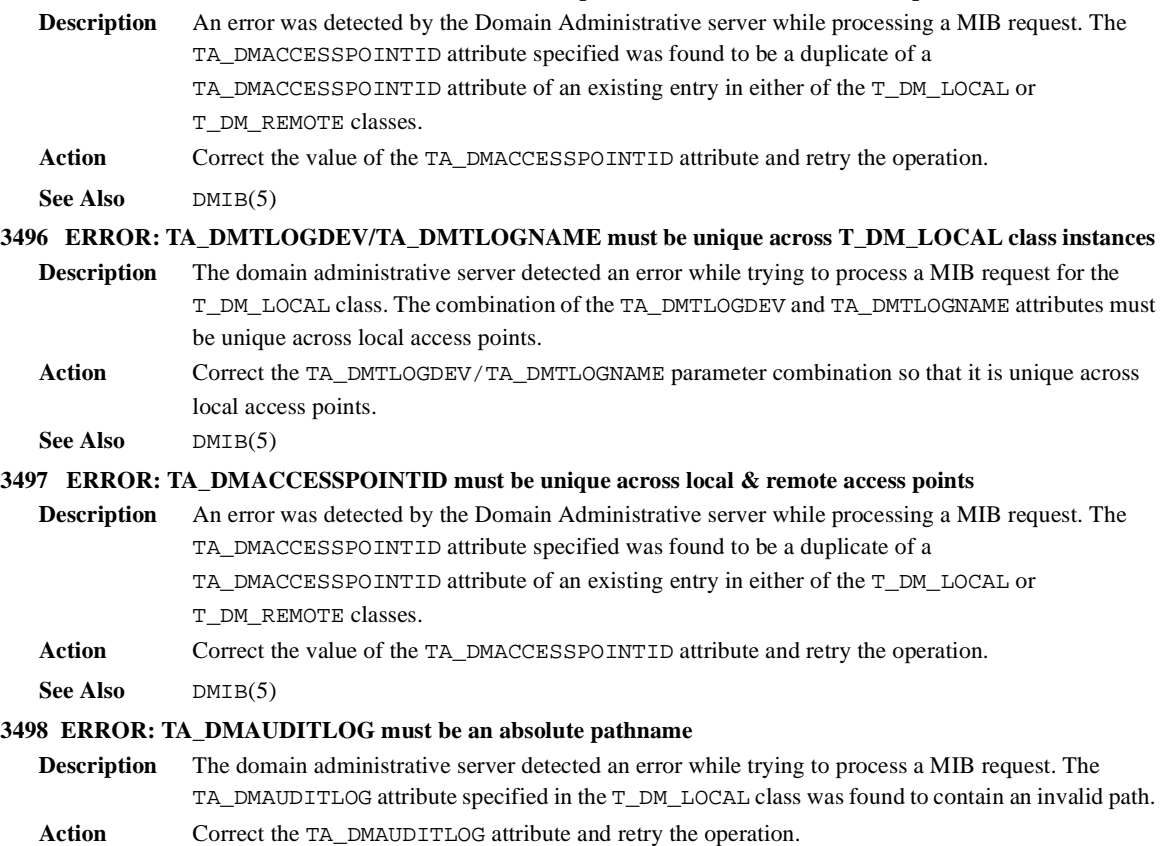

See Also DMIB(5)